## Motorola 68000 Instruction Set.

Condition Codes ---------------

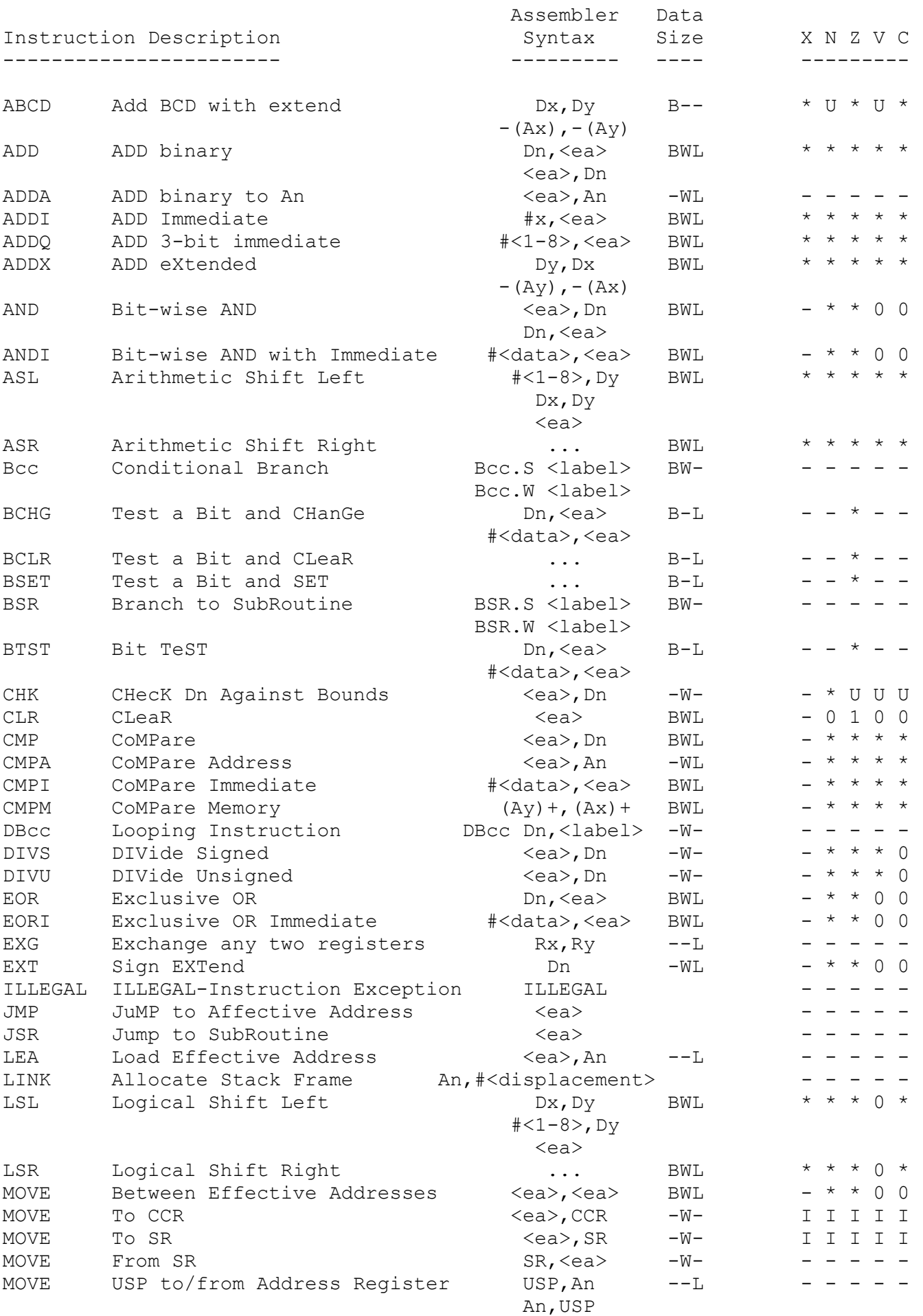

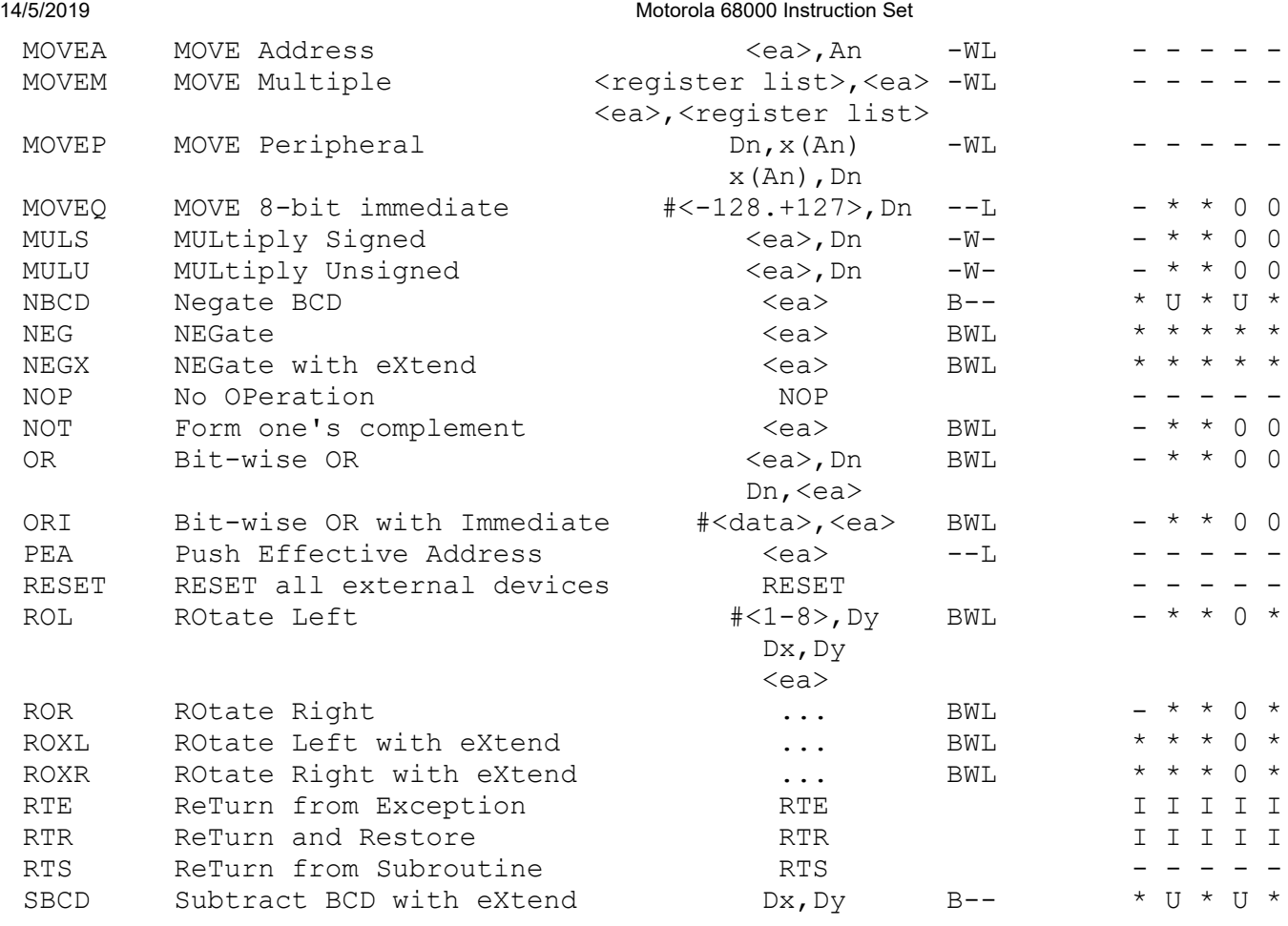